# Technical specifications

The following specifications are only those required by law to ship with your system. For a complete and current listing of the specifications for your system, see **dell.com/poweredgemanuals.** 

#### Power rating per power supply unit

1100 W (Platinum) AC (100 – 240 V, 50/60 Hz, 12 A – 6.5 A) 750 W (Platinum) AC (100 – 240 V, 50/60 Hz, 10 A – 5 A) 495 W (Platinum) AC (100 – 240 V, 50/60 Hz, 6.5 A – 3 A) 450 W (Bronze) AC (100 – 240 V, 50/60 Hz, 6.5 A – 3.5 A)

NOTE: This system is also designed to be connected to IT power systems with a phase to phase voltage not exceeding 230 V.

NOTE: Certain configurations of this server have been validated to perform at temperatures as high as 45°C (113°F) and with humidity of up to 90 percent (29°C maximum dew point). These configurations are Dell Fresh Air compliant. For information on Dell Fresh Air and supported expanded operating temperature range and configurations, see the Owner's Manual at dell.com/poweredgemanuals.

#### System battery

CR 2032 3.0 – V lithium coin cell

#### Temperature

Maximum ambient temperature for continuous operation: 35°C.

Les caractéristiques suivantes se limitent à celles que la législation impose de fournir avec le système. Pour obtenir la liste complète et à jour des spécifications du système, rendez-vous sur **dell.com/poweredgemanuals**.

# Dell PowerEdge T430

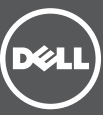

### Scan to see how-to videos, documentation, and troubleshooting information.

REMARQUE : Le système a été concu pour être connecté à des systèmes d'alimentation informatiques avec tension entre phases ne dépassant pas 230 V.

> Scannez pour voir des didacticiels vidéo, obtenir de la documentation et des informations de dépannage. Finden Sie hier Anleitungsvideos, Dokumentationen und Informationen zur Behebung von Störungen. Сканируйте, чтобы увидеть видео с практическими рекомендациями, документацию и информацию по устранению неполадок.

Consúltelo para ver vídeos explicativos, documentación e información para la solución de problemas.

Die folgenden Angaben enthalten nur die technischen Daten, die laut Gesetz im Lieferumfang Ihres Systems enthalten sein müssen. Eine vollständige und aktuelle Auflistung der Daten Ihres Systems finden Sie unter dell.com/poweredgemanuals.

סרוק כדי לראות הדגמות וידאו, תיעוד ומידע לגבי פתרון בעיות.

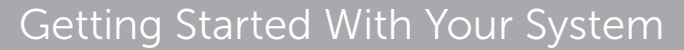

Mise en route du système

Запуск системы

Primeros pasos con el sistema

תחילת העבודה עם המערכת

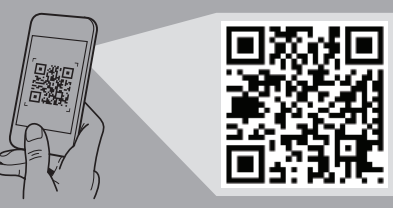

Quick Resource Locator dell.com/QRL/Server/PET430

### Technische Daten Especificaciones técnicas

#### Puissance nominale par bloc d'alimentation

Las especificaciones siguientes son únicamente las que deben incluirse por ley con el envío del sistema. Para obtener una lista completa y actualizada de todas las especificaciones correspondientes a su sistema, consulte **dell.com/poweredgemanuals**.

1100 W (Platine) CA (100-240 V, 50/60 Hz, 12 A-6,5 A) 750 W (Platine) CA (100-240 V, 50/60 Hz, 10 A-5 A) 495 W (Platine) CA (100-240 V, 50/60 Hz, 6,5 A-3 A) 450 W (Bronze) CA (100-240 V, 50/60 Hz, 6,5 A-3,5 A)

#### Batterie système Pile bouton lithium CR 2032 3 V

#### Température

Température ambiante maximale en fonctionnement continu : 35 °C.

REMARQUE : Certaines configurations de ce serveur ont été validées pour des températures de fonctionnement de jusqu'à 45 °C (113 °F) et avec jusqu'à 90 % d'humidité (point de rosée maximal de 29 °C). Ces configurations sont conformes à la norme Dell Fresh Air.

Приводятся только те технические характеристики, которые по закону необходимо указывать при поставках вашей системы. Более полный список текущих спецификаций для вашей системы, см. по ссылке **dell.com/poweredgemanuals**.

1100 Вт (Platinum), переменный ток (100—240 В; 50, 60 Ãц; 12,0—6,5 А) 750 Вт (Platinum), переменный ток (100-240 В; 50, 60 Гц; 10,0-5,0 А) 495 Вт (Platinum), переменный ток (100-240 В; 50, 60 Гц; 6,5-3,0 А) 450 Вт (Bronze), переменный ток (100-240 В; 50, 60 Гц; 6,5-3,5 А)

Pour en savoir plus sur Dell Fresh Air et les plages de température de fonctionnement et les configurations prises en charge, reportez-vous au Manuel du propriétaire sur dell.com/poweredgemanuals.

#### Leistungsangaben pro Netzteileinheit

1100 וואט )Platinum )ז"ח )100 – 240 וולט, 50/60 הרץ, 12 אמפר – 6.5 אמפר( 750 וואט )Platinum )ז"ח )100 – 240 וולט, 50/60 הרץ, 10 אמפר – 5 אמפר( 195 וואט (Platinum) ז"ח (100 – 240 וולט, 50/60 הרץ, 6.5 אמפר – 3 אמפר) 150 וואט (Bronze) ז"ח (100 – 240 וולט, 50/60 הרץ, 6.5 אמפר – 3.5 אמפר)

1100 W (Platinum) Wechselspannung (100-240 V, 50/60 Hz, 12 A-6,5 A) 750 W (Platinum) Wechselspannung (100-240 V, 50/60 Hz, 10 A-5 A) 495 W (Platinum) Wechselspannung (100-240 V, 50/60 Hz, 6,5 A-3 A) 450 W (Bronze) Wechselspannung (100-240 V, 50/60 Hz, 6,5 A-3,5 A)

ANMERKUNG: Dieses System wurde außerdem für den Anschluss an IT-Stromversorgungssysteme mit einer maximalen Leiter-Leiter-Spannung von 230 V entwickelt.

#### Systembatterie

3-V-Lithium-Knopfzellenbatterie (CR2032)

#### **Temperatur**

Maximale Umgebungstemperatur im kontinuierlichen Betrieb: 35 °C.

ANMERKUNG: Bestimmte Konfigurationen dieses Servers wurden für den Betrieb bei Temperaturen von bis zu 45 °C (113 °F) und bei einer Luftfeuchtigkeit von bis zu 90 Prozent (bei einem maximalen Taupunkt von 29 °C) validiert. Diese Konfigurationen sind mit Dell Fresh Air kompatibel.

Weitere Informationen zu Dell Fresh Air und unterstützten erweiterten Betriebstemperaturbereichen und -konfigurationen finden Sie im Benutzerhandbuch unter dell.com/poweredgemanuals.

# Spécifications techniques

#### Potencia nominal por unidad de fuente de alimentación

1100 W (Platinum) CA (100 – 240 V, 50/60 Hz, 12 A – 6,5 A) 750 W (Platinum) CA (100 – 240 V, 50/60 Hz, 10 A – 5 A) 495 W (Platinum) CA (100 – 240 V, 50/60 Hz, 6,5 A – 3 A) 450 W (Bronze) CA (100 – 240 V, 50/60 Hz, 6,5 A – 3,5 A)

NOTA: Este sistema también está diseñado para conectarse a sistemas de alimentación de TI con una tensión fase a fase que no supere los 230 V.

#### Batería del sistema

Tipo botón de litio CR 2032 3,0 – V

## Temperatura

Temperatura ambiente máxima para operaciones continuas: 35 °C.

NOTA: algunas configuraciones de este servidor son capaces de mantener el rendimiento a temperaturas de hasta 45 °C (113 °F) y una humedad de hasta el 90 por ciento (máximo punto de condensación: 29 °C). Estas configuraciones son compatibles con Dell Fresh Air.

Para obtener más información sobre Dell Fresh Air y las configuraciones y márgenes extendidos de temperaturas de trabajo compatibles, consulte el Manual del propietario disponible en dell.com/poweredgemanuals.

### **מפרטים טכניים характеристики Технические**

#### **Номинальная мощность каждого блока питания**

**ПРИМЕЧАНИЕ.** Допускается подключение к источнику электропитания с линейным напряжением не более 230 В.

#### **Системная батарейка**

Литиевая батарея типа «таблетка» 3 В CR 2032

#### **Температура**

Максимальная температура окружающей среды при эксплуатации: 35 °C. **ПРИМЕЧАНИЕ.** Некоторые модели сервера предназначены для эксплуатации при температуре до 45 °C (113 °F) и относительной

влажности до 90 % (точка росы не выше 29 °C). Данные модели поддерживают технологию Dell Fresh Air.

Подробная информация о технологии Dell Fresh Air, моделях оборудования и расширенном диапазоне температуры эксплуатации содержится в руководстве пользователя на веб-сайте **dell.com/poweredgemanuals**.

המפרטים הבאים הם רק אלה שהחוק דורש שיישלחו יחד עם המערכת. לרשימה מלאה ומעודכנת של כל המפרטים של המערכת, .**dell.com/poweredgemanuals** ראה

#### **דירוג הספק לפי יחידת ספק זרם**

**הערה:** מערכת זו מתוכננת לחיבור למערכות אספקת חשמל IT עם מתח פאזה לפאזה שאינו חורג מ230- וולט.

#### **סוללת מערכת**

סוללת מטבע ליתיום 2032 CR של 3.0 וולט

#### **טמפרטורה**

טמפרטורת סביבה מקסימלית להפעלה רציפה: C35° .

**הערה:** תצורות מסוימות של שרת זה נבדקו ואומתו לביצועים בטמפרטורות של עד C45°( F113° ) וברמות לחות של עד 90 אחוז )נקודת טל מקסימלית C29° ) . תצורות אלה תואמות לתקני Air Fresh Dell .

לקבלת מידע לגבי Air Fresh Dell, על טווח טמפרטורות הפעלה מורחב ותצורות, עיין במדריך למשתמש בכתובת **poweredgemanuals/com.dell**.

Connectez le clavier, la souris et le moniteur (facultatif). Schließen Sie die Tastatur, die Maus und den Monitor (optional) an.

Подсоедините клавиатуру, мышь и монитор (приобретаются дополнительно).

Conecte el teclado, el ratón y el monitor (opcional). חבר את המקלדת, העכבר והצג )אופציונלי(.

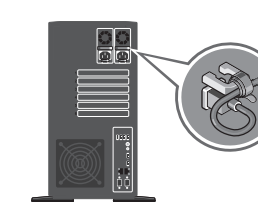

# $\overline{A}$  Loop and secure the power cable using the retention clip.

Formez une boucle et fixez le câble d'alimentation à l'aide du clip de maintien.

Schleifen Sie das Stromkabel durch und befestigen Sie es mithilfe der Halteklammer.

3 Connect the system to a power source.<br>
4 Connected la gustàme à une source d'alimentation onnectez le système à une source d'alimentation Schließen Sie das System an eine Energiequelle an. Подсоедините систему к источнику питания. Conecte el sistema a una fuente de alimentación. חבר את המערכת למקור מתח.

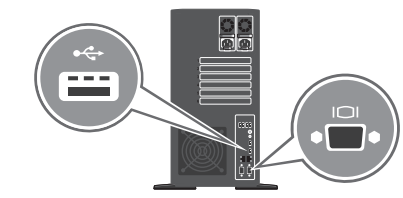

# 2 Connect the keyboard, mouse, and monitor (optional).

#### Сделайте петлю и закрепите кабель питания при помощи фиксатора.

1 Extend the system feet to stabilize the system.<br>
2 Étendez les pieds du système pour le stabiliser.

> Enrolle y fije el cable de alimentación utilizando el gancho de retención.

לפף את כבל החשמל והדק אותו באמצעות תפס ההידוק.

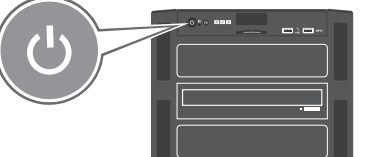

# 5 Turn on the system.

# Dell PowerEdge T430

Mettez le système sous tension. Schalten Sie das System ein. Включите компьютер. Encienda el sistema. הפעל את המערכת.

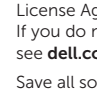

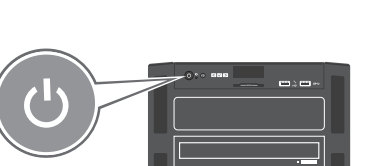

Ziehen Sie die Füße des Systems aus, um dieses zu stabilisieren.

Выдвиньте ножки, обеспечивающие дополнительную устойчивость.

Extienda la base del sistema para estabilizarlo. הארך את רגלי המערכת כדי לייצב אותה.

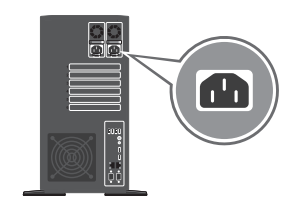

Save all software media that shipped with your system. These media are BACKUP copies of the software installed on your system.

Bevor Sie das System verwenden, lesen Sie die im Lieferumfang enthaltene Dell Software-Lizenzvereinbarung. Wenn Sie die Bedingungen nicht akzeptieren, besuchen Sie dell.com/contactdell.

Antes de usar el sistema, lea el Contrato de licencia de software de Dell que se adjunta. Si no acepta los términos del contrato, consulte dell.com/contactdell.

**אזהרה: לפני התקנת המערכת, קרא היטב את הוראות הבטיחות שהגיעו עם המערכת ופעל לפיהן.** 

- **התראה: השתמש בספקי זרם תואמי Performance Power Extended( ביצועי אספקת חשמל מורחבים EPP), שניתן לזהותם לפי מדבקת ה-EPP שעל המערכת. לקבלת מידע נוסף על EPP, עיין במדריך למשתמש בכתובת poweredgemanuals/com.dell.**
- **הערה:** התיעוד עבור המערכת זמין בכתובת **poweredgemanuals/com.dell**. יש לחפש תמיד עדכונים ולקרוא אותם תחילה, מכיוון שלעתים הם מחליפים מידע במסמכים אחרים.

**הערה:** ודא שמערכת ההפעלה מותקנת לפני התקנת חומרה או תוכנה שלא נרכשו יחד עם המערכת. למידע נוסף על מערכות הפעלה נתמכות, .**dell.com/ossupport** ראה

**הערה:** כדי להמיר את המערכת שלך למערכת מדפים, ראה **poweredgemanuals/com.dell**.

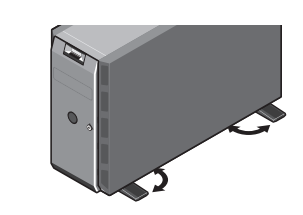

- $\land$  PRÉCAUTION : Une MISE EN GARDE indique un risque d'endommagement potentiel du matériel ou de perte de données en cas de non-respect des instructions fournies.
- REMARQUE : Une REMARQUE fournit des informations importantes qui vous aident à mieux utiliser votre système.
- WARNUNG: Mit WARNUNG wird auf eine potenziell gefährliche Situation hingewiesen, die zu Sachschäden, Verletzungen oder zum Tod führen kann.
- VORSICHTSHINWEIS: Ein VORSICHTSHINWEIS warnt vor Gefahrenquellen, die Hardwareschäden oder Datenverlust zur Folge haben können, wenn die Anweisungen nicht befolgt werden.
- ANMERKUNG: Eine ANMERKUNG macht auf wichtige Informationen aufmerksam, die die Arbeit mit dem System erleichtern.
- **ПРЕДУПРЕЖДЕНИЕ! Указывает на потенциальную опасность повреждения имущества, получения травм или угрозу для жизни.**
- **ВНИМАНИЕ! Указывает на потенциальную опасность повреждения оборудования или потери данных в случае несоблюдения инструкций.**
- **ПРИМЕЧАНИЕ.** Содержит важную информацию, которая позволяет более эффективно работать с системой.
- AVISO: Un mensaje de ADVERTENCIA indica el riesgo de daños materiales, lesiones o incluso la muerte.
- $\wedge$  PRECAUCIÓN: Un mensaje de PRECAUCIÓN indica la posibilidad de daños en el hardware o la pérdida de datos si no se siguen las instrucciones.

**NOTA:** Una NOTA proporciona información importante que le ayuda a utilizar su equipo de la mejor manera posible.

# Dell End User License Agreement

Before using your system, read the Dell Software License Agreement that shipped with your system. If you do not accept the terms of the agreement, see dell.com/contactdell.

# Contrat de licence utilisateur final Dell

Avant d'utiliser le système, lisez le contrat de licence logicielle Dell fourni avec le système. Si vous n'acceptez pas les conditions du contrat, rendez-vous sur dell.com/contactdell.

Conservez tous les supports de logiciel fournis avec le système. Ces supports sont des copies de SAUVEGARDE du logiciel installé sur le système.

### Dell Enduser-Lizenzvereinbarung

Speichern Sie sämtliche im Lieferumfang Ihres Systems enthaltene Softwaremedien. Diese Medien sind SICHERUNGSkopien der auf Ihrem System installierten Software.

# Contrato de licencia de usuario final de Dell

Guarde todos los medios de software que se envían con el sistema. Estos medios son COPIAS DE SEGURIDAD del software instalado en el sistema.

- A WARNING: A WARNING indicates a potential for property damage, personal injury, or death.
- $\wedge$  CAUTION: A CAUTION indicates potential damage to hardware or loss of data if instructions are not followed.

 $\mathbb Z$  NOTE: A NOTE indicates important information that helps you make better use of your system.

### **Лицензионное соглашение конечного пользователя Dell**

Перед тем, как использовать систему, ознакомьтесь с Лицензионным соглашением на использование ПО Dell, которое поставляется в комплекте с вашей системой. Если вы не согласны с условиями соглашения, обратитесь к разделу веб-сайта **dell.com/contactdell**.

Сохранить все носители с программным обеспечением, прилагаемые к системе. Данные мультимедийные записи являются РЕЗЕРВНЫМИ копиями программного обеспечения, установленного на вашей системе.

### **הסכם רישיון למשתמש קצה של Dell**

לפני השימוש במערכת, קרא את הסכם רישיון התוכנה של Dell שהגיע יחד עם המערכת. אם אינך מסכים לתנאי ההסכם, ראה .**dell.com/contactdell**

שמור את כל מדיית התוכנה שהגיעה יחד עם המערכת. מדיה זו היא גיבוי לתוכנות המותקנות במערכת.

Copyright © 2015 Dell Inc. All rights reserved. This product is protected by U.S. and international copyright and intellectual property laws. Dell™ and the Dell logo are trademarks of Dell Inc. in the United States and/or other jurisdictions. All other marks and names mentioned herein may be trademarks of their respective companies. Regulatory Model/type: E30S Series/E30S001 Printed in the Poland. 2015-03

Copyright © 2015 Dell Inc. Alle Rechte vorbehalten. Dieses Produkt ist durch US-amerikanische und internationale Urheberrechtsgesetze und Gesetze zum Schutz geistigen Eigentums geschützt. Dell™ und das Dell Logo sind Marken von Dell Inc. in den USA und/oder anderen

Gerichtsbarkeiten. Alle anderen hier genannten Marken und Namen können Marken der jeweiligen Unternehmen sein. Muster-Modellnummer/-Typnummer: E30S Serie/E30S001

Gedruckt in Polen. 2015-03

Copyright © 2015 Dell Inc. Todos los derechos reservados. Este producto está protegido por las leyes de derechos de autor y propiedad intelectual internacionales y de los EE. UU. Dell™ y el logotipo de Dell son marcas comerciales de Dell, Inc. en los Estados Unidos y otras

jurisdicciones. Todas las demás marcas y nombres mencionados en este documento pueden ser marcas comerciales de sus respectivas empresas. Modelo/tipo normativo: E30S Series/E30S001 Impreso en Polonia.

2015-03

Copyright © 2015 Dell Inc. Tous droits réservés. Le présent produit est protégé par les législations américaine et internationale sur le droit d'auteur et la propriété intellectuelle. Dell™ et le logo Dell sont des marques commerciales de Dell Inc. aux États-Unis et/ou dans d'autres juridictions. Toutes les autres marques et les noms mentionnés dans ce document peuvent être des marques commerciales de leurs sociétés respectives.

Modèle/type réglementaires : Série E30S/E30S001 Imprimé en Pologne. 2015-03

**Copyright © 2015 Dell Inc. Все права защищены.** Данный продукт защищен законами США и международными законами об авторских правах и интеллектуальной собственности. Наименование Dell и логотип Dell являются товарными знаками корпорации Dell в США и других странах. Другие товарные знаки и торговые наименования, использующиеся в настоящем документе могуть быть товарными знаками соответствующих организаций. Модель согласно нормативной документации: Серия E30S/E30S001 Напечатано в Польше. 2015-03

**Inc Dell 2015 © Copyright. כל הזכויות שמורות.** מוצר זה מוגן על-ידי חוקי זכויות יוצרים וקניין רוחני בארה"ב ובשאר העולם. TMDell והלוגו של Dell הם סימנים מסחריים של .Inc Dell בארצות הברית ו/או בתחומי שיפוט אחרים. כל שאר הסימנים והשמות המוזכרים בזאת עשויים להיות סימנים מסחריים של החברות המתאימות. דגם/סוג תקינה: סדרת S30E001/S30E הודפס בפולין. 2015-03

# Setting up your system

Installation du système | Einrichten des Systems | Настройка системы Configuración del sistema | המערכת התקנת

- $\wedge$  WARNING: Before setting up your system, review and follow the safety instructions that shipped with the system.
- $\wedge$  CAUTION: Use Extended Power Performance (EPP) compliant power supplies, indicated by the EPP label, on your system. For more information on EPP, see the Owner's Manual at dell.com/poweredgemanuals.
- NOTE: The documentation set for your system is available at dell.com/poweredgemanuals. Always check for updates and read the updates first because they often supersede information in other documents.
- $\mathbb Z$  NOTE: Ensure that the operating system is installed before installing hardware or software not purchased with the system. For more information on supported operating systems, see dell.com/ossupport.
- NOTE: To convert your system to a rack, see dell.com/poweredgemanuals.
- AVERTISSEMENT : Avant d'installer le système, lisez et suivez les consignes de sécurité fournies avec ce dernier.
- PRÉCAUTION : Utilisez des blocs d'alimentation compatibles avec Extended Power Performance (EPP), indiqué par l'étiquette EPP, sur votre système. Pour en savoir plus sur EPP, reportez-vous au Manuel du propriétaire sur dell.com/poweredgemanuals.
- **Example 10 Ferrontation relative à votre système est disponible sur dell.com/poweredgemanuals.** Recherchez toujours es mises à jour et lisez-les préalablement car elles remplacent souvent les informations contenues dans d'autres documents.
- REMARQUE : Assurez-vous que le système d'exploitation est installé avant de procéder à l'installation de matériel ou de logiciel non fourni avec le système. Pour en savoir plus sur les systèmes d'exploitation pris en charge, rendez-vous sur dell.com/ossupport.
- **EXARQUE** : Pour convertir un système en rack, consultez la page dell.com/poweredgemanuals.
- WARNUNG: Bevor Sie Ihr System einrichten, lesen und beachten Sie die im Lieferumfang enthaltenen Sicherheitshinweise.
- $\triangle$  VORSICHTSHINWEIS: Verwenden Sie Extended Power Performance(EPP)-konforme Netzteile, gekennzeichnet durch das EPP-Etikett, auf Ihrem System. Weitere Informationen zu EPP finden Sie im Benutzerhandbuch unter dell.com/poweredgemanuals.
- ANMERKUNG: Die Gesamtdokumentation für Ihr System finden Sie unter dell.com/poweredgemanuals. Prüfen Sie diese regelmäßig auf Aktualisierungen und lesen Sie die Aktualisierungen zuerst, da diese oft Angaben in anderen Dokumenten ersetzen.
- ANMERKUNG: Stellen Sie sicher, dass das Betriebssystem installiert ist, bevor Sie Hardware oder Software installieren, die nicht mit dem System zusammen erworben wurde. Weitere Informationen zu unterstützten Betriebssystemen finden Sie unter dell.com/ossuppor
- ANMERKUNG: Wenn Sie Ihr System in ein Rack umwandeln möchten, besuchen Sie dell.com/poweredgemanuals.
- **ПРЕДУПРЕЖДЕНИЕ! Перед настройкой системы внимательно изучите и следуйте инструкциям безопасности, прилагаемым к системе.**
- **ВНИМАНИЕ! Используйте блоки питания, совместимые со стандартом Extended Power Performance (EPP) и отмеченные соответствующей этикеткой. Подробная информация о технологии EPP содержится в руководстве пользователя на веб-сайте dell.com/poweredgemanuals.**
- **ПРИМЕЧАНИЕ.** Комплект документов для вашей системы доступен по ссылке **dell.com/poweredgemanuals**. Обязательно проверьте наличие обновлений и ознакомьтесь с ними. В них содержится обновленная информация, опубликованная в других документах.
- **ПРИМЕЧАНИЕ.** Убедитесь, что операционная система установлена до установки ПО или оборудования, не входящего в комплект с системой. Подробная информация о поддерживаемых операционных системах доступна по адресу **dell.com/ossupport**.
- **ПРИМЕЧАНИЕ.** Документация, описывающая преобразование системы в стоечный вариант, доступна по адресу **dell.com/poweredgemanuals**.
- AVISO: Antes de configurar el sistema, revise y siga las instrucciones de seguridad que se adjuntan.
- $\wedge$  PRECAUCIÓN: Utilice sistemas de alimentación compatibles con el rendimiento de potencia extendida (EPP), marcados con la etiqueta EPP, en su sistema. Para obtener más información sobre EPP, consulte el Manual del propietario disponible en dell.com/poweredgemanuals.
- NOTA: Toda la documentación del sistema se encuentra disponible en dell.com/poweredgemanuals. Compruebe siempre si existen actualizaciones disponibles y léalas antes porque a menudo su información ya se encuentra en otros documentos.
- NOTA: Antes de instalar hardware o software que no se haya comprado con el equipo, aseqúrese de tener instalado el sistema operativo. Para obtener más información sobre los sistemas operativos compatibles, consulte dell.com/ossupport.
- **MOTA:** para el montaje en bastidor, consulte dell.com/poweredgemanuals.

AVERTISSEMENT : Signale un risque d'endommagement du matériel, de blessure corporelle, voire de mort.

**אזהרה: "אזהרה" מציינת אפשרות של נזק לרכוש, פגיעה גופנית או מוות.**

**זהירות: "התראה" מציינת נזק אפשרי לחומרה או אובדן נתונים, במקרה של אי ציות להוראות.**

**הערה:** "הערה" מציינת מידע חשוב המסייע להשתמש במערכת ביתר יעילות.